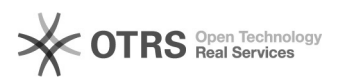

## Firefox-Update: Wiederherstellen von fehlenden Nutzerdaten

06.05.2024 20:39:53

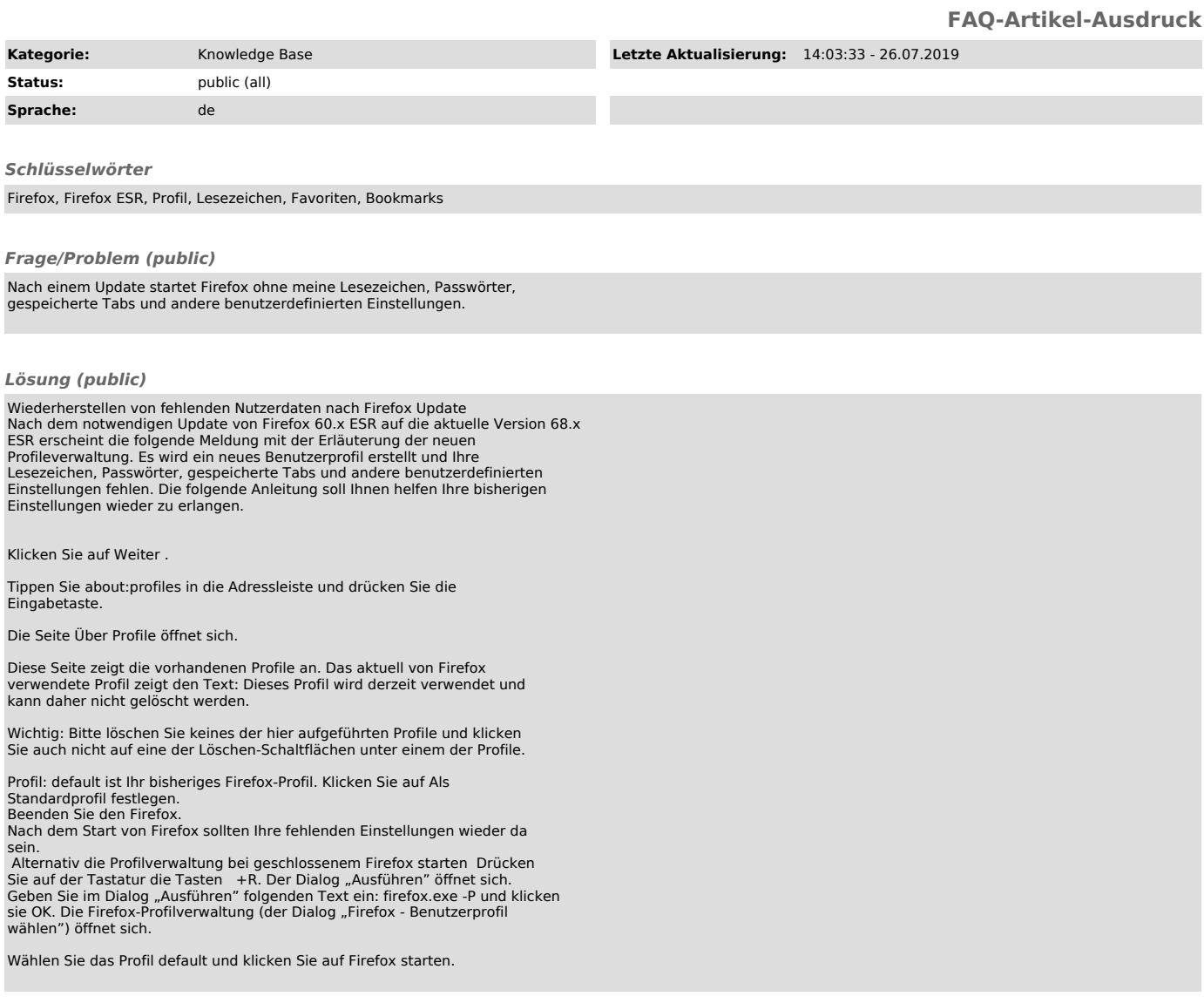

## *Weiterführende Links (public)*

https://support.mozilla.org/de/kb/wiederherstellen-fehlender-nutzerdaten-nach-update https://support.mozilla.org/de/kb/gesondertes-profil-fur-jede-firefox-installation#w\_was-acndert-sich-bei-den-profilen-in-firefox-67<br>https://support.mozilla.org/de/kb/firefox-profile-erstellen-und-loeschen#w\_die-profilverw